# skillsoft<sup>\*</sup> global knowledge<sub>™</sub>

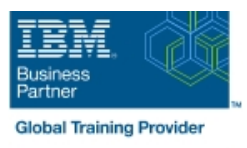

## **Developing Decision Services in IBM Operational Decision Manager-I**

**Durée: 2 Jours Réf de cours: WB406G**

#### Résumé:

This course teaches developers to how to design and develop decision services with IBM Operational Decision Manager 8.11.1. The course begins with an overview of Operational Decision Manager, which is composed of two main environments: Decision Server for technical users and Decision Center for business users. The course outlines the collaboration between development and business teams during project development.Through hands-on exercises, you learn how to design decision services and implement object models in Rule Designer. You learn how to support business users by setting up the rule authoring environment. And you enable rule testing and simulation so business users can ensure that their rulesets produce the correct outcome.The lab environment for this course uses Windows Server 2019 Standard.

#### Public visé:

This course is designed for developers.

#### Objectifs pédagogiques:

- After completing this course, you should be able to: **Exercise 1.** Operational Decision Manager in action
- **Describe the benefits of implementing a decision management Exercise 2. Setting up decision services** solution with Operational Decision Manager
- $\blacksquare$  Identify the key user roles that are involved in designing and developing a decision management solution, and the tasks that Exercise 4. Working with the BOM are associated with each role
- Describe the development process of building a business rule application and the collaboration between business and  $\blacksquare$  Exercise 6. Exploring action rules development teams
- Set up the Business Object Model (BOM) and vocabulary for rule authoring Exercise 8. Authoring decision tables
- **Implement the Execution Object Model (XOM) that enables rule Implement Exercise 9. Enabling rule validation** execution
- **Orchestrate rule execution through ruleflows**
- **Author rule artifacts to implement business policies**
- Set up and customize rule validation for business users to ensure
- 
- 
- Exercise 3. Working with ruleflows
- 
- Exercise 5. Refactoring
- 
- **Exercise 7. Authoring action rules**
- 
- 

### Pré-requis:

Before taking this course, you should have:

- **Experience with the Java programming language and** object-oriented concepts
- Basic knowledge of Extensible Markup Language (XML)

#### Contenu:

- 
- Unit 1. Introducing IBM Operational Decision  $\Box$  Exercise 3. Working with ruleflows  $\Box$  Exercise 7. Authoring action rules Manager **Exercise 8. Authoring decision tables** Exercise 8. Authoring decision tables
- Exercise 1. Operational Decision Manager in | Exercise 4. Working with the BOM | Unit 7. Enabling tests and simulations action Exercise 5. Refactoring Exercise 9. Enabling rule validation
- Unit 2. Developing decision services Unit 6. Authoring rules Course summary
- **Exercise 2. Setting up decision services**
- **Unit 3. Programming with business rules**
- 
- 
- 
- 
- 
- 

Course introduction  $\Box$  Unit 4. Orchestrating ruleset execution  $\Box$  Exercise 6. Exploring action rules

- 
- 
- 
- 
- 

#### Autres moyens pédagogiques et de suivi:

• Compétence du formateur : Les experts qui animent la formation sont des spécialistes des matières abordées et ont au minimum cinq ans d'expérience d'animation. Nos équipes ont validé à la fois leurs connaissances techniques (certifications le cas échéant) ainsi que leur compétence pédagogique.

• Suivi d'exécution : Une feuille d'émargement par demi-journée de présence est signée par tous les participants et le formateur.

• Modalités d'évaluation : le participant est invité à s'auto-évaluer par rapport aux objectifs énoncés.

• Chaque participant, à l'issue de la formation, répond à un questionnaire de satisfaction qui est ensuite étudié par nos équipes pédagogiques en vue de maintenir et d'améliorer la qualité de nos prestations.

#### Délais d'inscription :

•Vous pouvez vous inscrire sur l'une de nos sessions planifiées en inter-entreprises jusqu'à 5 jours ouvrés avant le début de la formation sous réserve de disponibilité de places et de labs le cas échéant.

•Votre place sera confirmée à la réception d'un devis ou ""booking form"" signé. Vous recevrez ensuite la convocation et les modalités d'accès en présentiel ou distanciel.

•Attention, si vous utilisez votre Compte Personnel de Formation pour financer votre inscription, vous devrez respecter un délai minimum et non négociable fixé à 11 jours ouvrés.